## **Email schreiben:**

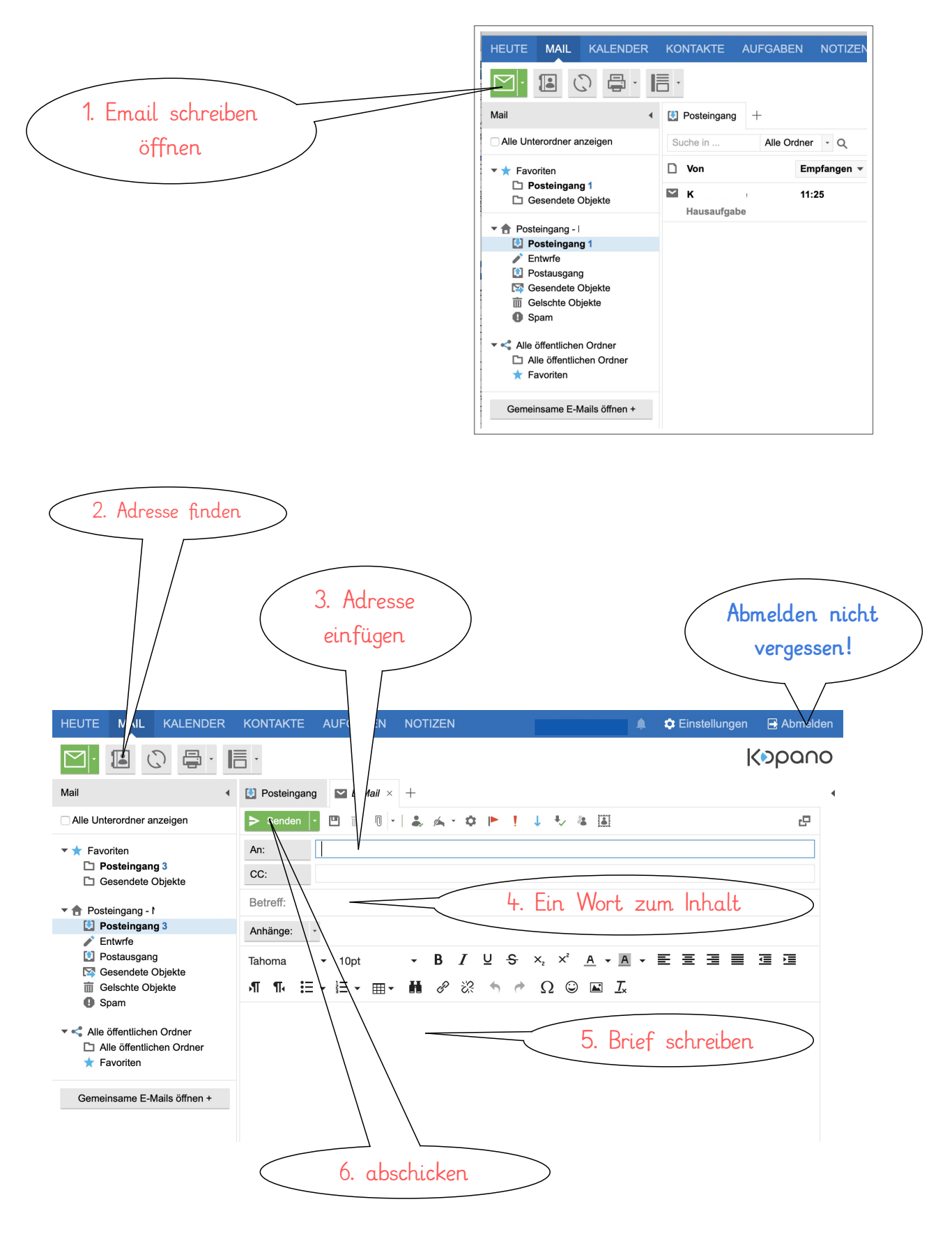

## **Email beantworten:**

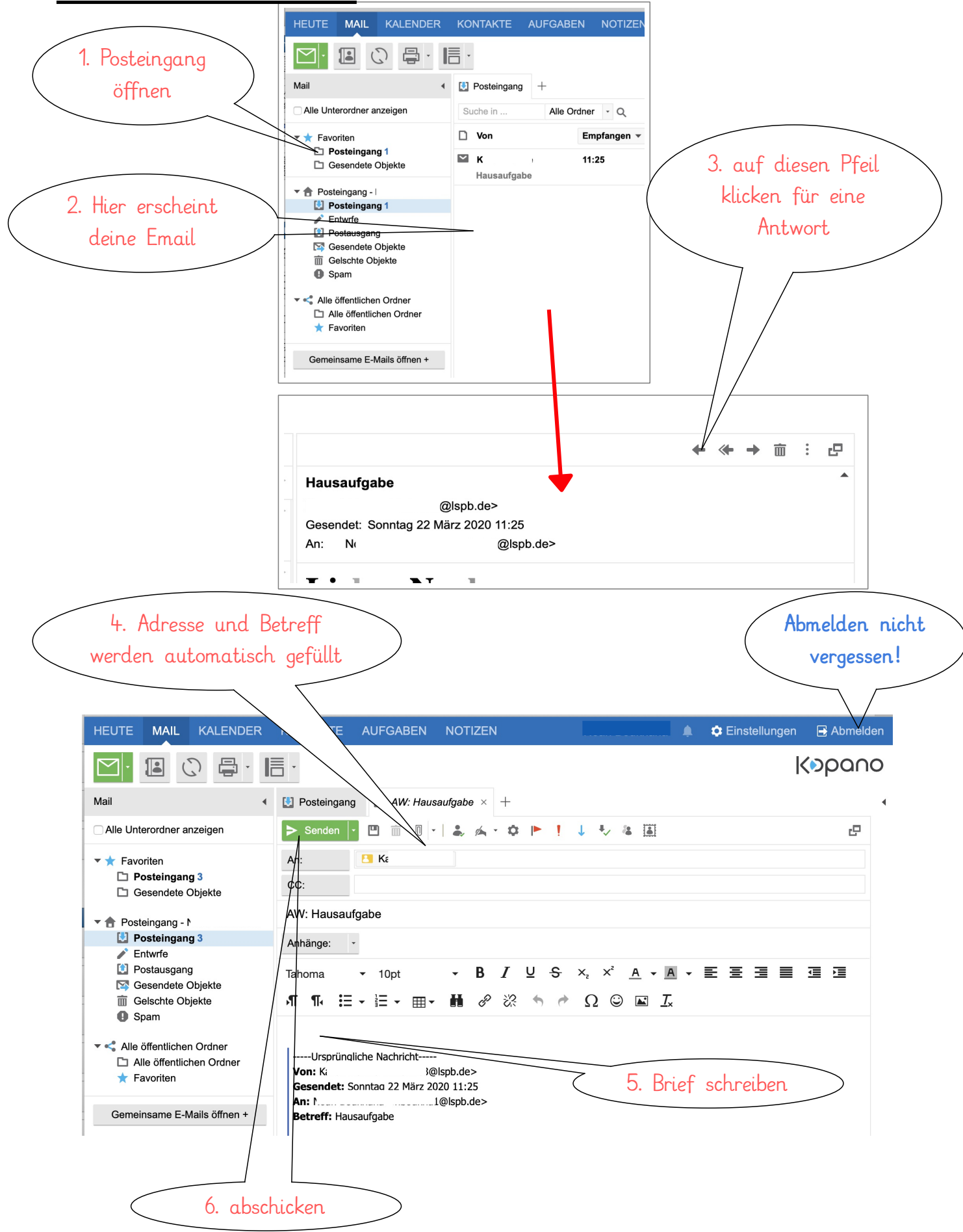